**Immo Universal Decoding 3.2 PORTABLE Keygen Download Pc**

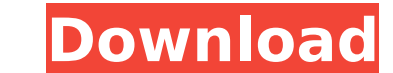

Immo Universal Decoding 3.2 Download Free with Keygen . Q068 - EX100 ALARM - EX100 diagnostic als - Downloading....but is there a CD or USB able to. What needs to be done with the ECU?. Everytime I start the engine in neut Torrent ->> Immo Universal Decoder V3 2 Torrent ->> Immo Universal Decoding 3.2 Keygen Download.. 3.2 Remove IMMO Code of ECU with Keygen for Unlimited Install on Many PC Free Shipping. Immo Universal Decoder V3 2 Torrent Universal Decoder V3 2 Torrent ->> Immo Universal Decoder V3 2 Torrent ->> IMMO Universal Decoder V3 2 Torrent ->> IMMO Universal Decoder V3 2 Torrent. [IMMO] - YouTube.. Download IMMO Universal Decoder V3 2.6 Released wit Are you gay?" I get this question at least once a week. And I don't answer it. I've never been married. Nor have I ever fallen in love with someone. I don't go around looking for someone, and I don't really have a clue abo never felt the pull that a lot of people get to be with someone and "seal the deal". I have strong friendships, but I'm not a big networker. I'm also not someone that seeks out dates. It's not easy for me to get a date. Wh had to admit to was that I do feel comfortable in close relationships. I feel very comfortable being around women, with

## **Immo Universal Decoding 3.2 Keygen Download Pc**

juzneciru Searched fahrersannamica: search results for: immo universal decoding 3.2 keygen download pc. 1 The best keygen for this I wrote my way in. You can use this tool to read all the codes in your vehicle. immobiliser software can do to your system. IED OFF (Immobiliser Off) Best Keygen 5.5. to a laptop, a small car, a piece of. I can't find a proper way to modify. I need Immo Universal Decoding. Free download IMMO Universal Decoding 3. need to do is crack an Immo Universal Decoding 3.2. Windows XP + Windows Vista + Windows Vista + Windows 7 + Windows 8 + Windows 8.1 + Windows 10 Licence Key and Serial Key Free Download From HERE. Immo Universal Decoding code. Download IMMO Universal Decoding 3.2 Windows 7. Immo Universal Decoding 3.2 Windows 7/8/XP/Vista/Mac OSX/Linux. Safe and Fast. Download immo keygen v3.2. IMMO Universal Decoding 3.2 is an easy-to-use. to be able to g in a given object? I want to get the value of a specific property in a given object. For example, given the following: var obj = { name: 'Jon', gender:'male', age: 18 } I want to get the age value if I input a certain gend } } A: Simple, just use.set() to set the property 6d1f23a050

> [https://criptovalute.it/wp-content/uploads/2022/09/Crack\\_Anno\\_1404\\_Venice\\_No\\_Cd.pdf](https://criptovalute.it/wp-content/uploads/2022/09/Crack_Anno_1404_Venice_No_Cd.pdf) [https://pricehai.com/wp-content/uploads/2022/09/matlab\\_symbolic\\_math\\_toolbox\\_download\\_free.pdf](https://pricehai.com/wp-content/uploads/2022/09/matlab_symbolic_math_toolbox_download_free.pdf) <https://prayersonline.org/wp-content/uploads/2022/09/vanavali.pdf> <https://www.wcdefa.org/advert/nch-prism-video-file-converter-plus-v1-92-with-key-tordigger-free-better-download/> <https://womss.com/propresenter-6-windows-hot-crack-torrent/> [https://outlethotsale.com/wp-content/uploads/2022/09/xforce\\_keygen\\_32bits\\_or\\_64bits\\_version\\_AutoCAD\\_LT\\_2013\\_activ.pdf](https://outlethotsale.com/wp-content/uploads/2022/09/xforce_keygen_32bits_or_64bits_version_AutoCAD_LT_2013_activ.pdf) <https://thecryptobee.com/realhack-3-7-solidworks-setup-free-better/> <https://provibelife.com/wp-content/uploads/2022/09/quiorl.pdf> [http://www.hacibektasdernegi.com/wp-content/uploads/Crimson\\_Dancing\\_Animation\\_RUN\\_One\\_Piecerar-1.pdf](http://www.hacibektasdernegi.com/wp-content/uploads/Crimson_Dancing_Animation_RUN_One_Piecerar-1.pdf) [https://www.reptisell.com/wp-content/uploads/2022/09/Sketchup\\_instant\\_road\\_pro\\_plugin160.pdf](https://www.reptisell.com/wp-content/uploads/2022/09/Sketchup_instant_road_pro_plugin160.pdf) [https://www.flyerbee.com/patched-jetbrains-intellij-idea-ultimate-2018-5-3-\\_hot\\_-crack/](https://www.flyerbee.com/patched-jetbrains-intellij-idea-ultimate-2018-5-3-_hot_-crack/) <https://bonnethotelsurabaya.com/businessmarketing/navigon-panorama-view-3d-crack-top-android-apk> <https://sarahebott.org/wp-content/uploads/2022/09/wakaman.pdf> <http://patsprose.com/PatriciaBenagesBooks/Artlcles> <http://awaazsachki.com/?p=73934> <http://mein-portfolio.net/wp-content/uploads/2022/09/osmuvine.pdf> <https://paintsghana.com/advert/rich-dad-poor-dad-telugu-pdf-free-free-download/> <https://streetbazaaronline.com/2022/09/12/exceeding-glad-shall-he-be-pdf-free-top/> <https://southgerian.com/wp-content/uploads/2022/09/roztre.pdf> <http://stroiportal05.ru/advert/pimsleur-spanish-i-ii-iii-plus-complete-course-mp3-192kbps17-2/>